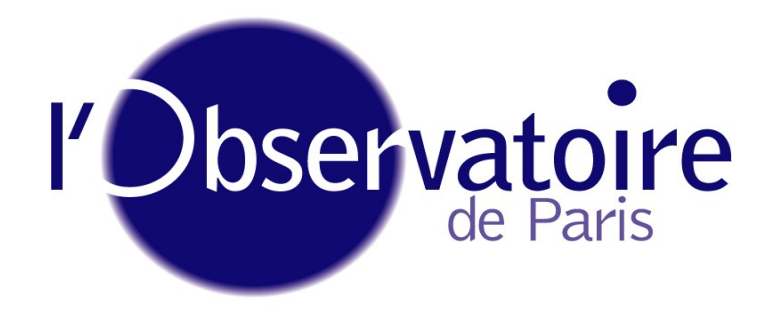

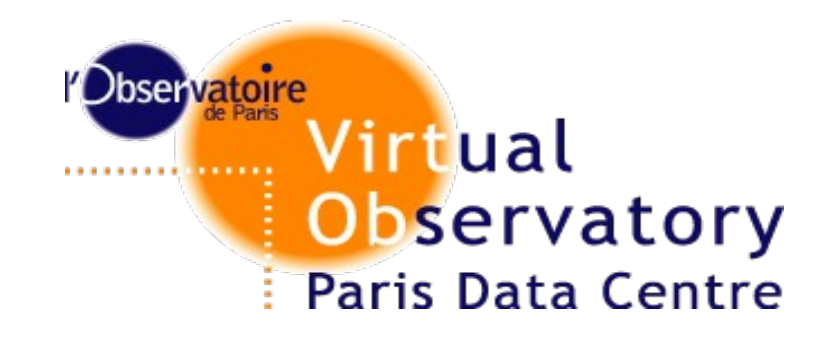

#### Observatoire de PARIS

#### OV FRANCE WORKFLOW DAY

#### PDL and its framework:

#### CONCEPTS, CLIENT, SERVER,...

Carlo Maria Zwölf

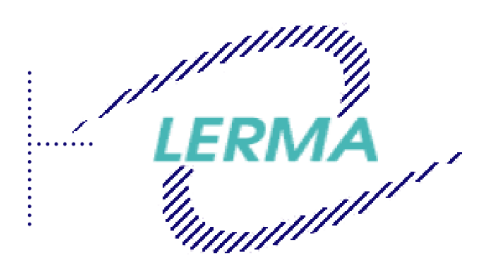

Laboratoire d'Etude du Rayonnement et de la Matière en Astrophysique

#### **PDL: Why and What is it?**

Scientific real use case : Service for broadening computations

- Initial level  $I \in \mathbb{N}$
- Final level  $F \in \mathbb{N}$
- Temperature  $T$  in Kelvin

• Electron density  $\rho$  in  $cm^{-3}$ 

Constraints

 $\bullet$   $I < F$ 

$$
\bullet \ \ \frac{9 \, \rho^{5/3}}{100 \, T^{1/2}} < 1
$$

#### **PDL: Why and What is it?**

Scientific real use case : Service for broadening computations

- Initial level  $I \in \mathbb{N}$
- Final level  $F \in \mathbb{N}$
- Temperature  $T$  in Kelvin

• Electron density  $\rho$  in  $cm^{-3}$ 

Constraints

 $\bullet$   $I < F$ 

$$
\bullet \ \ \frac{9 \, \rho^{5/3}}{100 \, T^{1/2}} < 1
$$

- Existing solutions (Wadl, WSDL) for describing services does not fit the scientific needs:
- There is no description of algorithms, physics and utility behind a given service (one has to know *a priori* the service for using it)
- There is no description about the physical meaning of parameters and units
- Descriptions are only in a computer science sense.
- Interoperability is understood only in a basic computer science way.

## **Motivations**

• PDL aim is to answer to two major issues in scientific services

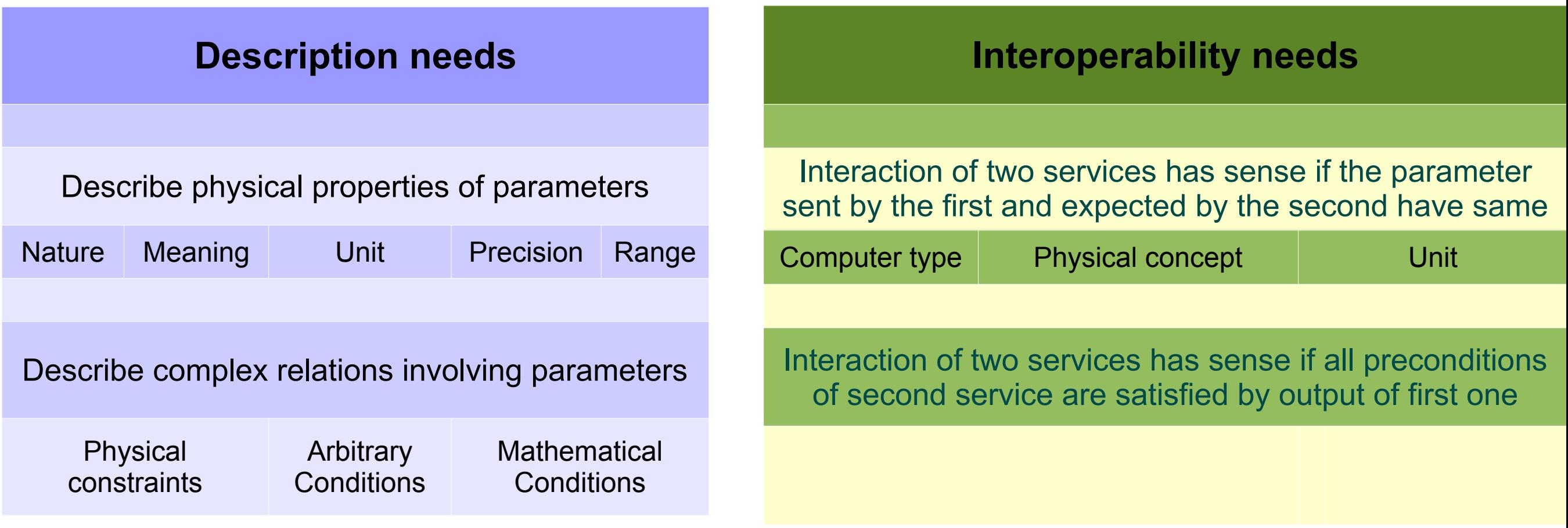

## **Motivations**

• PDL aim is to answer to two major issues in scientific services

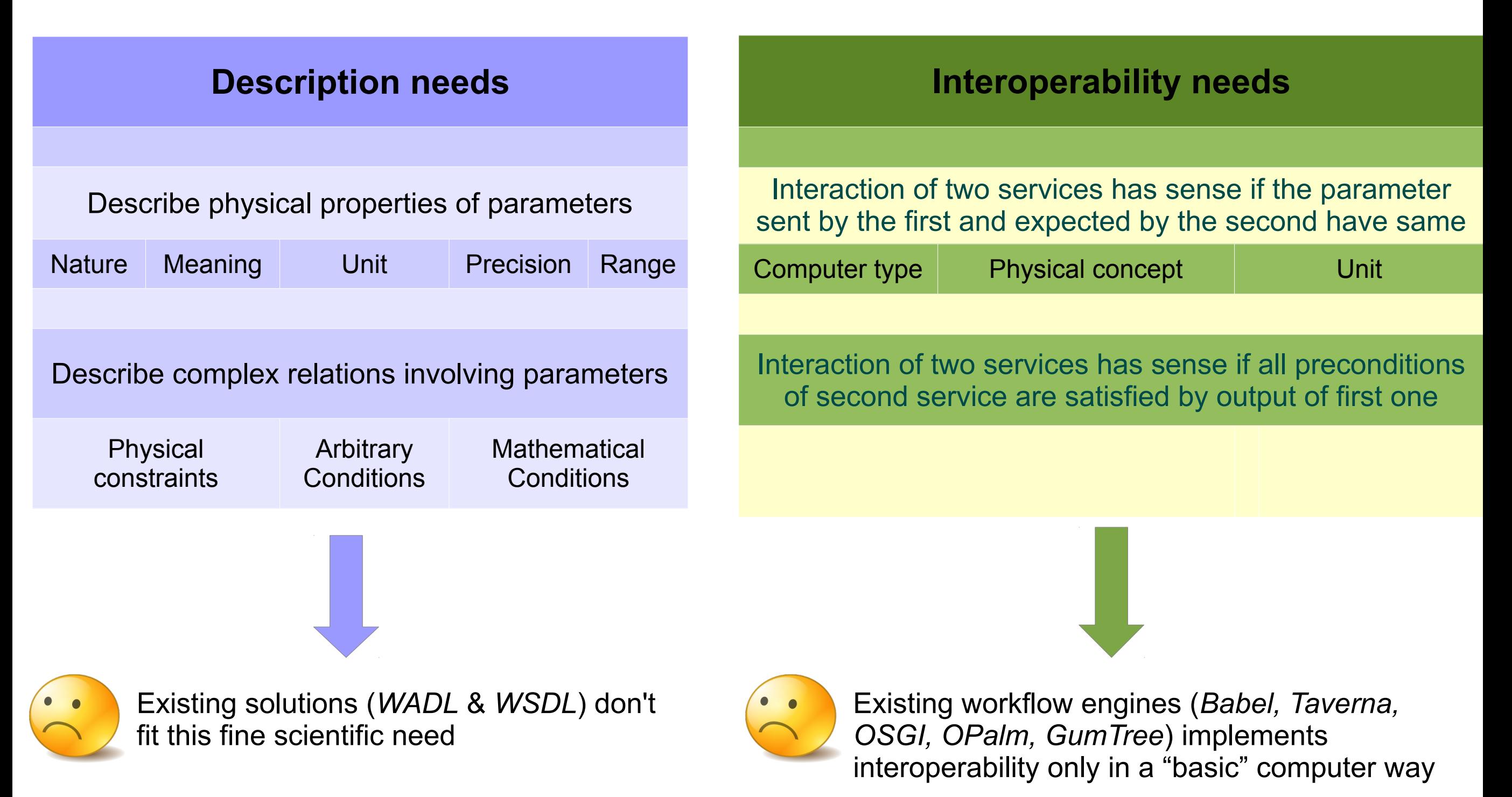

# **Motivations**

• PDL aim is to answer to two major issues in scientific services

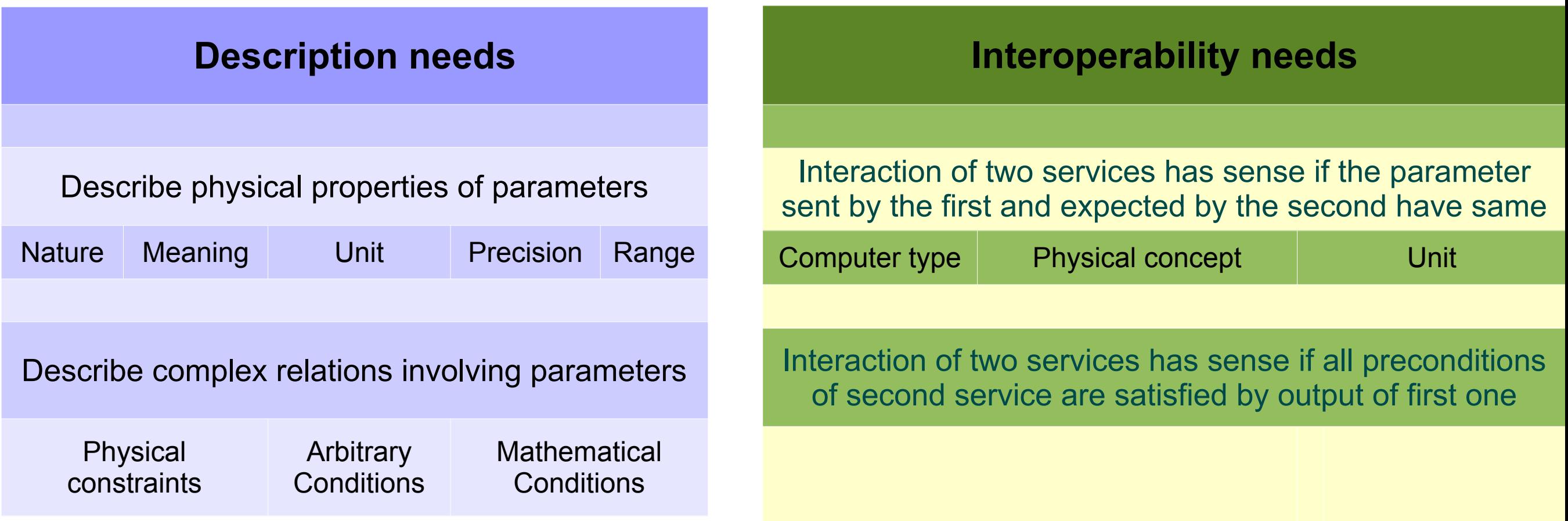

PDL is a rigorous grammar for

- Finely describing the set of parameters (**inputs** & **outputs**) in a way that
	- Can be understood easily by humans
	- Can be interpreted and handled by a computer
- Describe complex relations and constraints on and between parameters

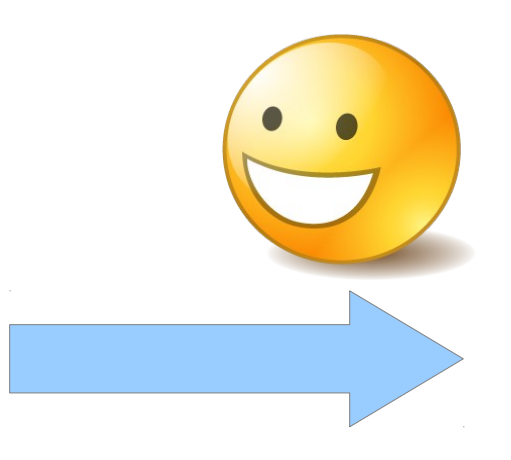

PDL description capabilities meet:

- The "*scientific*" description needs
- The "*scientific*" workflow needs

- The language is based on a *Data Model;*
- Each object of the DM corresponds to a syntactic element:
	- Sentences are made by building object-structures;
	- Each sentence is interpreted by a computer by parsing the sentence-related objectstructure;
	- With no loss of generality  $\rightarrow$  the DM is fixed into an XML schema.
	- All the rules and specifications are detailed into the Working Draft  **Get the PDL working draft → pdl.obspm.fr** .

- The language is based on a *Data Model;*
- Each object of the DM corresponds to a syntactic element:
	- Sentences are made by building object-structures;
	- Each sentence is interpreted by a computer by parsing the sentence-related objectstructure;
	- With no loss of generality  $\rightarrow$  the DM is fixed into an XML schema.
	- All the rules and specifications are detailed into the Working Draft  **Get the PDL working draft → pdl.obspm.fr** .

#### Examples of description capabilities

Input:

- $p_1$  is a  $m/s$  vector speed and  $||p_1|| < c$
- $\bullet$   $p_2$  is a Kelvin temperature and  $p_2 > 0$
- $\bullet$   $p_3$  is a  $kg$  mass and  $p_3 \geq 0$

#### Output:

 $\bullet$   $p_4$  is a Joule Energy and  $p_4 \geq 0$ 

The language is based on a *Data Model;* 

Examples of description capabilities

- Each object of the DM corresponds to a syntactic element:
	- Sentences are made by building object-structures;
	- Each sentence is interpreted by a computer by parsing the sentence-related objectstructure;
	- With no loss of generality  $\rightarrow$  the DM is fixed into an XML schema.
	- All the rules and specifications are detailed into the Working Draft  **Get the PDL working draft → pdl.obspm.fr** .

#### Input:

$$
\bullet \quad \mathbb{R} \ni p_1 > 0; \, p_2 \in \mathbb{N}; \, p_3 \in \mathbb{R}
$$

- if  $p_1 \in ]0, \pi/2]$  then  $p_2 \in \{2, 4, 6\}, p_3 \in [-1, +1]$  and  $(|\sin(p_1)^{p_2} - p_3|)^{1/2} < 3/2$ .
- if  $p_1 \in ]\pi/2, \pi]$  then  $0 < p_2 < 10$ ,  $p_3 > log(p_2)$  and  $(p_1 \cdot p_2)$  must belong to N.

Output:

\n- $$
p_4, p_5 \in \mathbb{R}^3
$$
\n- Always  $\frac{\|\boldsymbol{p}_5\|}{\|\boldsymbol{p}_4\|} \leq 0.01$
\n

- The language is based on a *Data Model;*
- Each object of the DM corresponds to a syntactic element:
	- Sentences are made by building object-structures;
	- Each sentence is interpreted by a computer by parsing the sentence-related objectstructure;
	- With no loss of generality  $\rightarrow$  the DM is fixed into an XML schema.

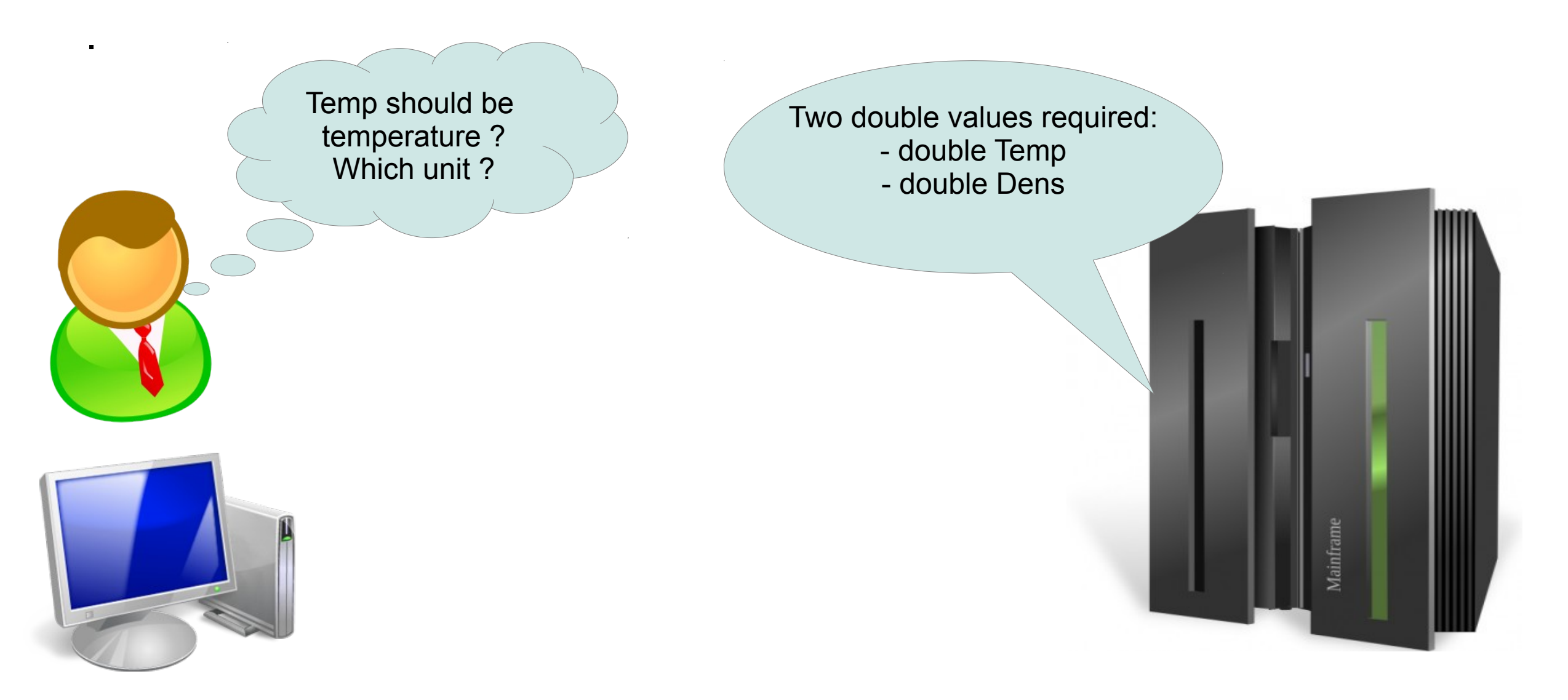

- The language is based on a *Data Model;*
- Each object of the DM corresponds to a syntactic element:
	- Sentences are made by building object-structures;
	- Each sentence is interpreted by a computer by parsing the sentence-related objectstructure;
	- With no loss of generality  $\rightarrow$  the DM is fixed into an XML schema.

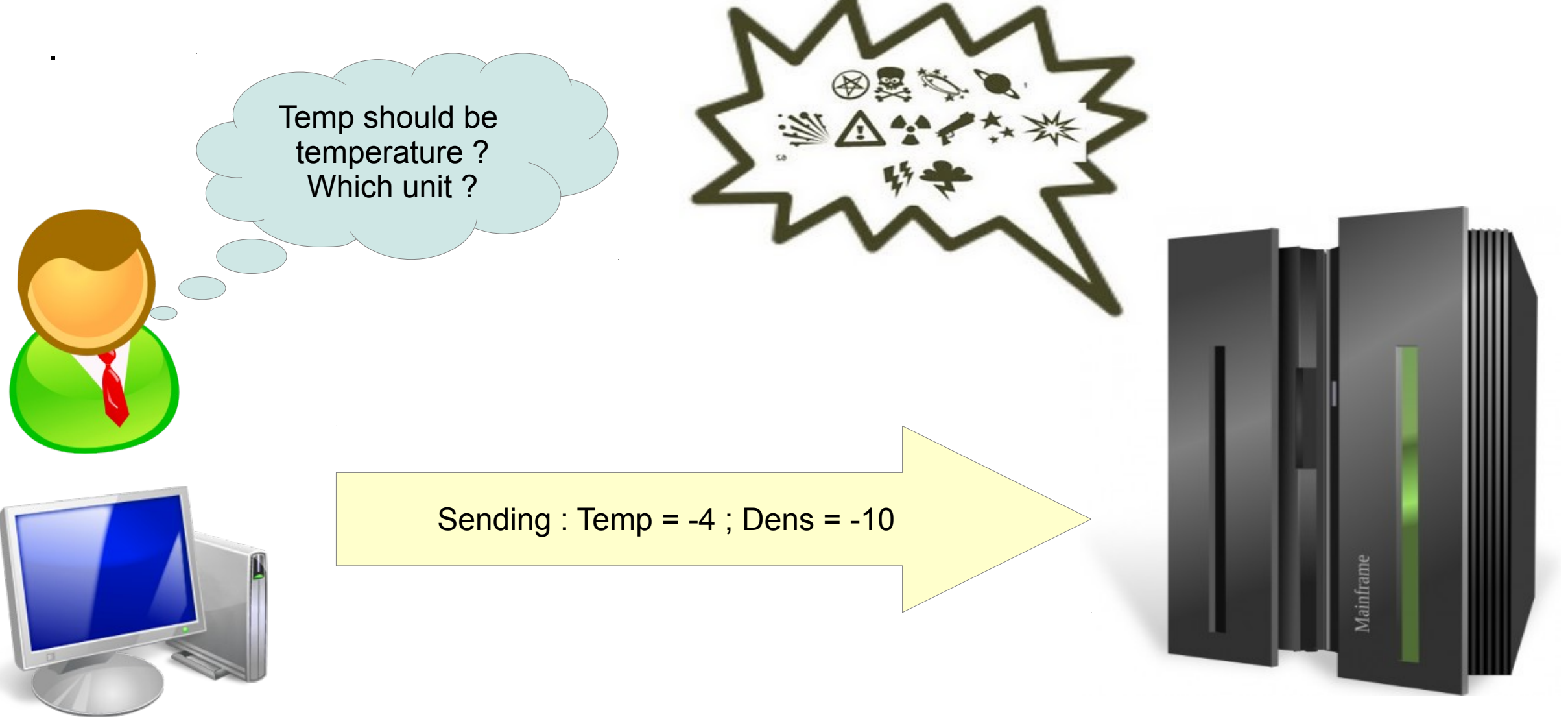

- The language is based on a *Data Model;*
- Each object of the DM corresponds to a syntactic element:
	- Sentences are made by building object-structures;
	- Each sentence is interpreted by a computer by parsing the sentence-related objectstructure;
	- With no loss of generality  $\rightarrow$  the DM is fixed into an XML schema.

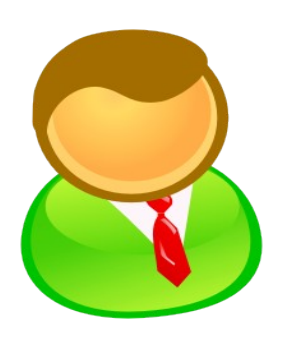

.

The first is called Temp and is a temperature expressed in Kelvin. The second is called Dens and is an electronic density in cm^-3. Temp and Dens are always positive. Moreover, the product temp x dens must be in the range  $[10 : 10^{4}]$ 

I need two parameters.

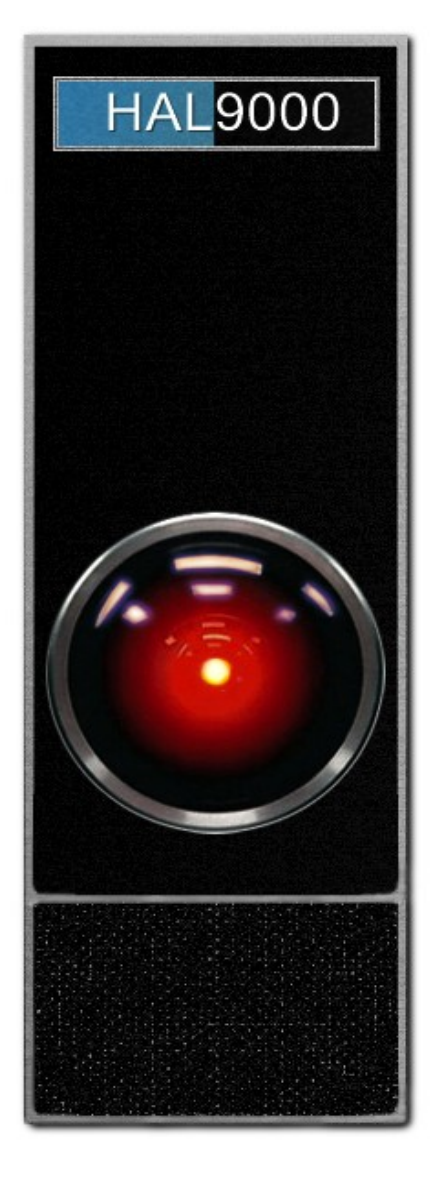

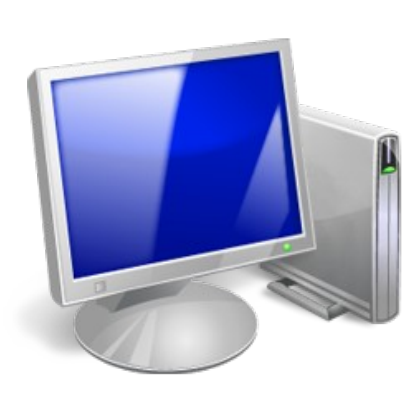

- The language is based on a *Data Model;*
- Each object of the DM corresponds to a syntactic element:
	- Sentences are made by building object-structures;
	- Each sentence is interpreted by a computer by parsing the sentence-related objectstructure;
	- With no loss of generality  $\rightarrow$  the DM is fixed into an XML schema.

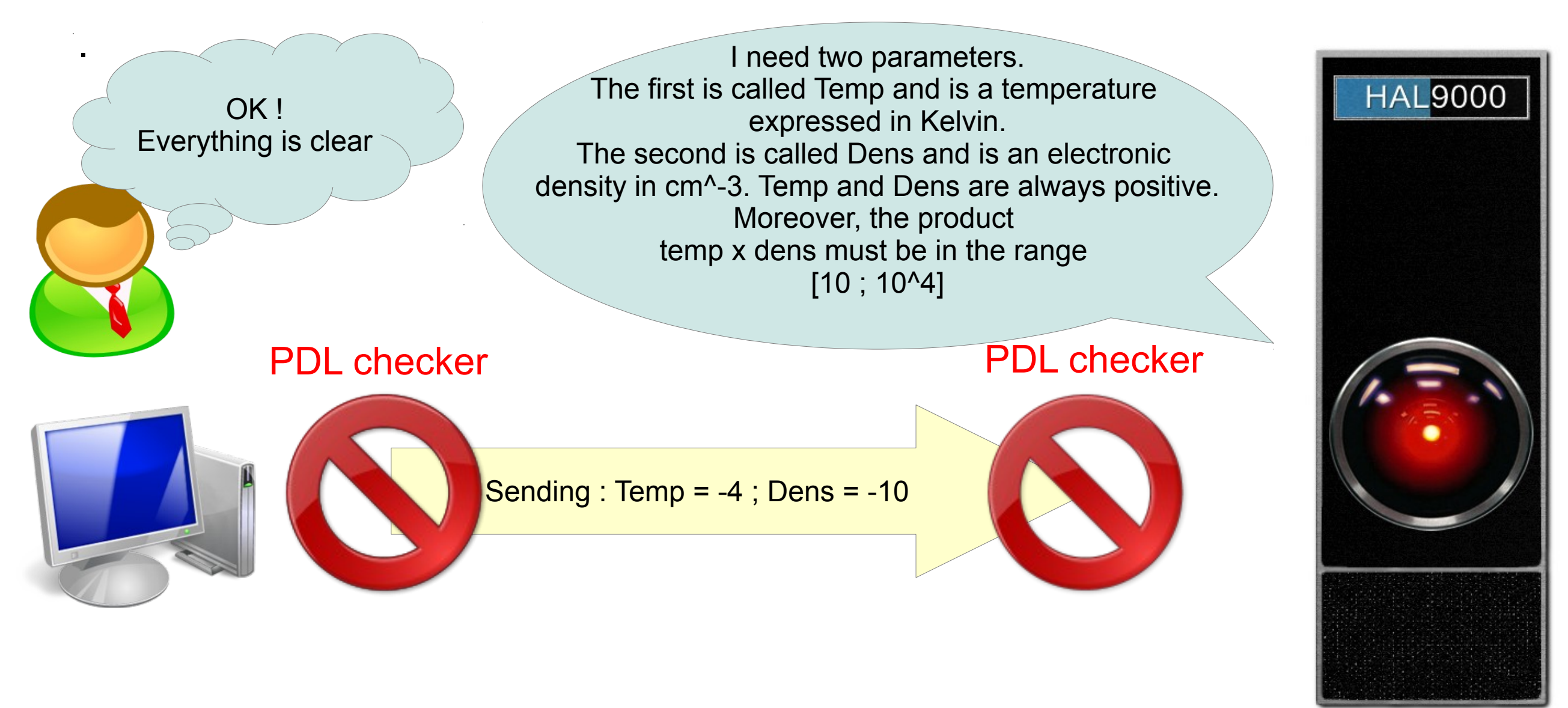

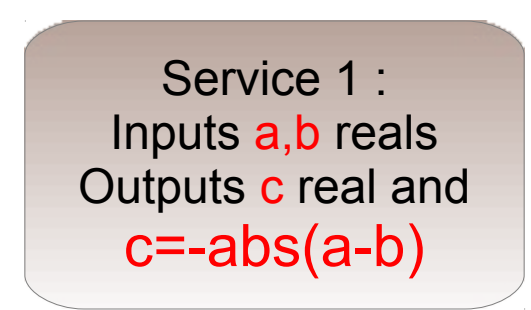

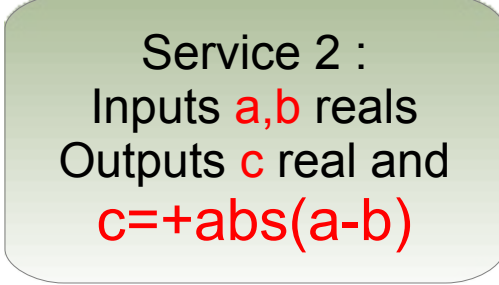

Service 3 : Inputs c reals Outputs d real and d=sqrt(c)

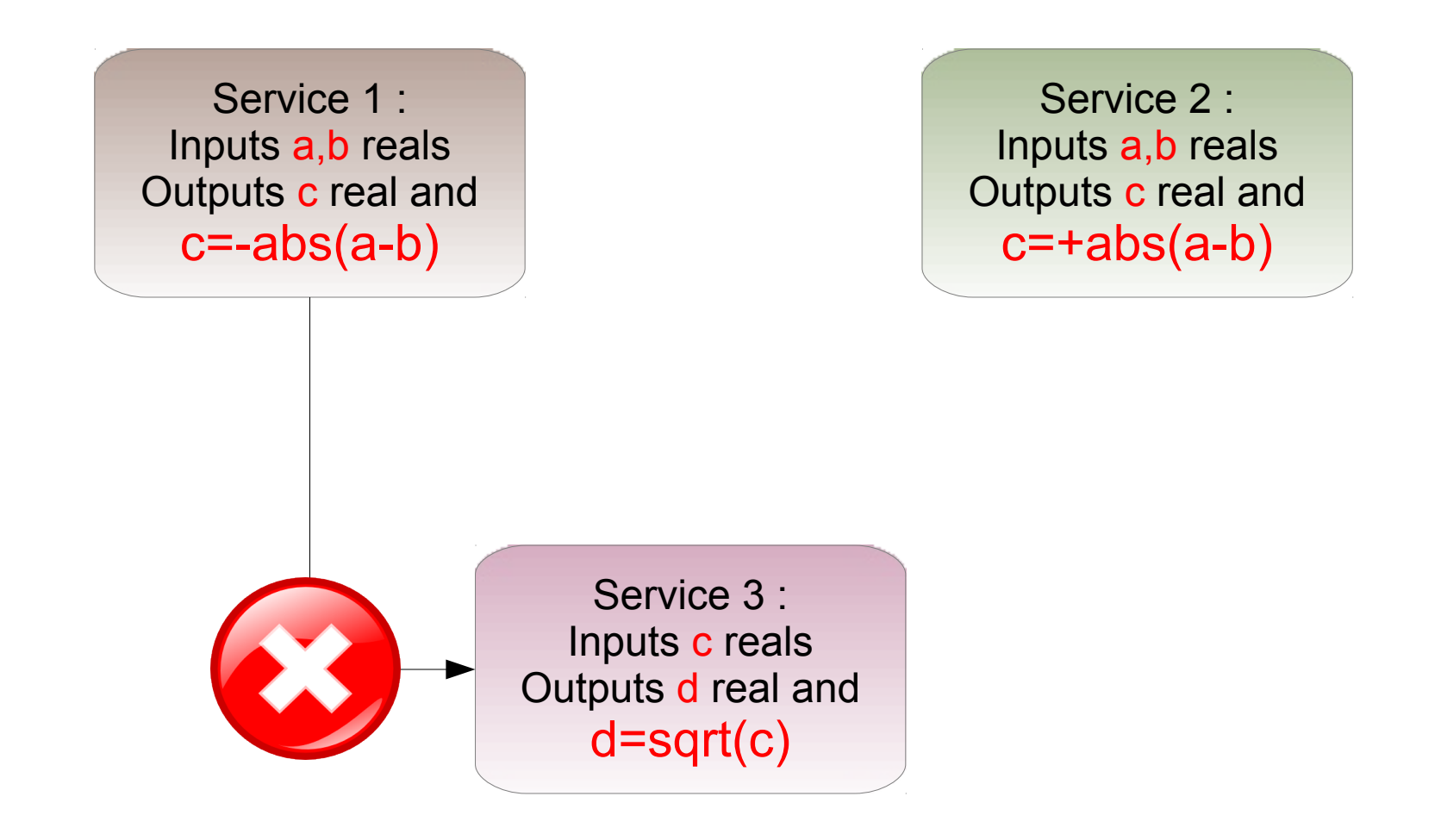

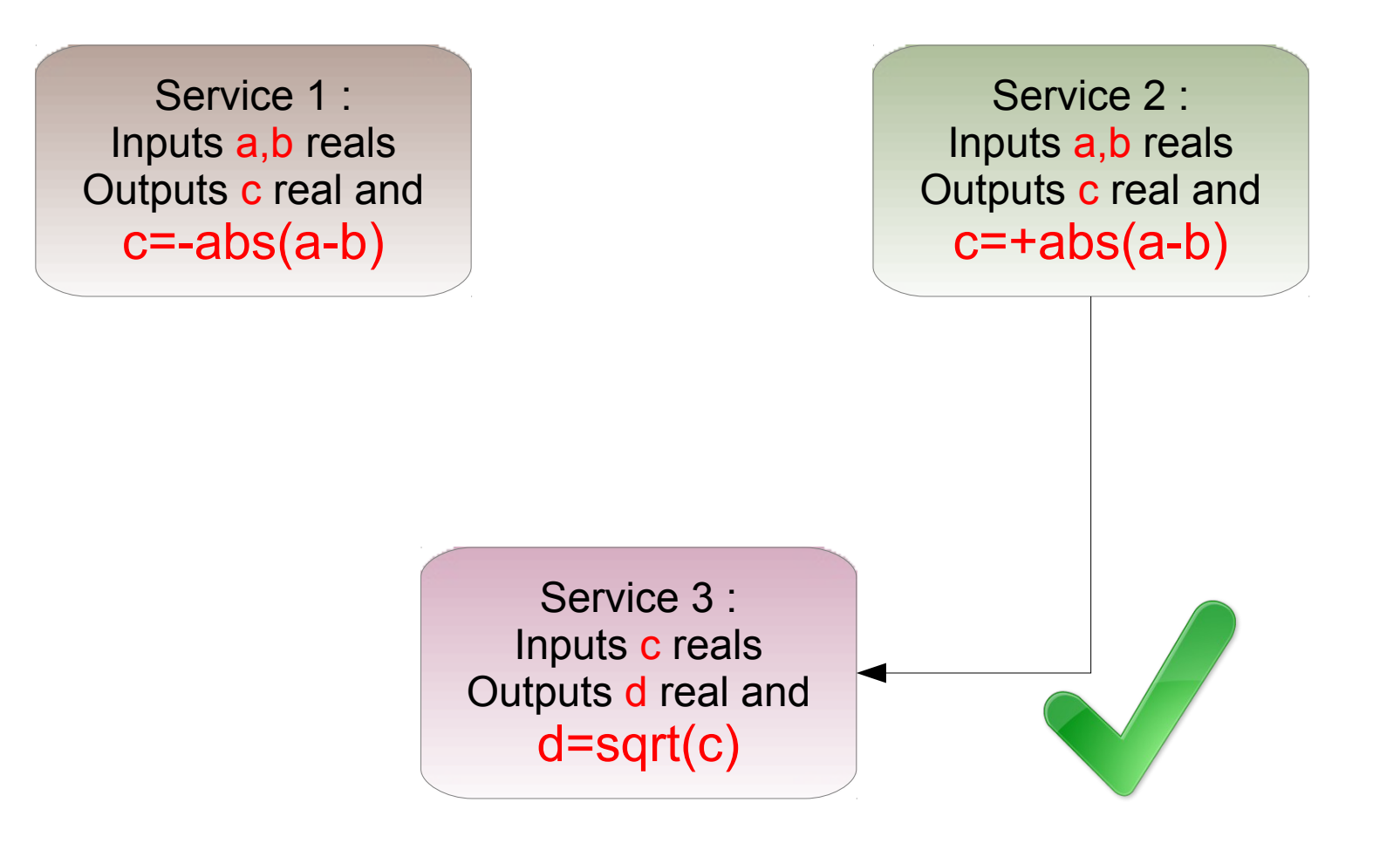

Service 1 : Inputs a,b reals Outputs c real and  $c = -abs(a-b)$ **Always c < 0** 

Service 2 : Inputs a,b reals Outputs **c** real and c=+abs(a-b) **Always c > 0** 

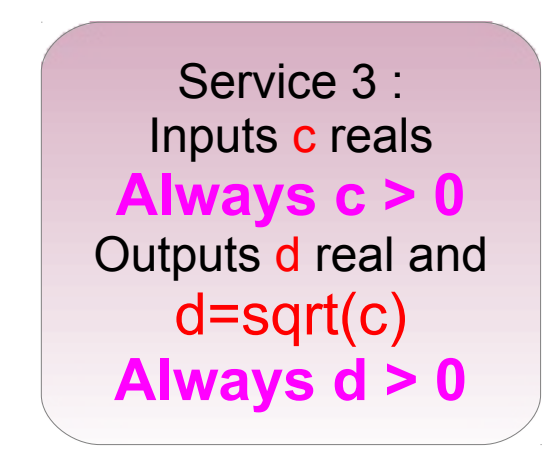

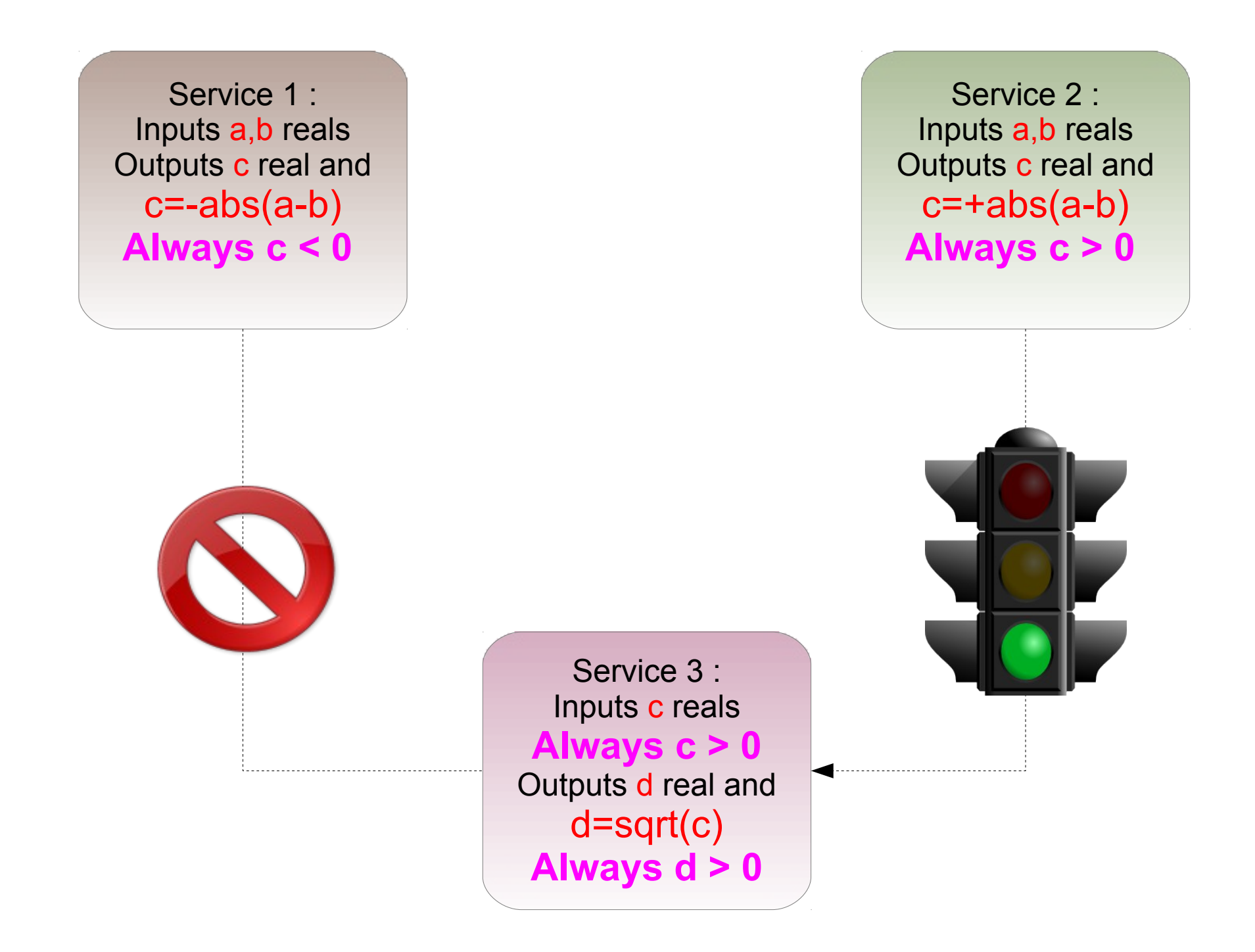

#### Let

- $S_1$  and  $S_2$  be two services.
- $\bullet$   $p^j(S_i)$  be the *j*th parameter of  $S_i$ .
- $\bullet$   $\mathcal{I}(S_i)$  (resp.  $\mathcal{O}(S_i)$ ) be the set of input (resp. output) parameters of  $S_i$ .

 $\bullet \quad \mathcal{C}^{p^j}_{\mathcal{I}(S_i)}$  (resp.  $\mathcal{C}^{p^j}_{\mathcal{O}(S_i)}$ ) the set of all constraints on  $\mathcal{I}(S_i)$  (resp.  $\mathcal{O}(S_i)$ ) involving  $p^j$ .

 $S_2$  could follow  $S_1$  into a workflow iff  $\forall p^k(S_2) \in \mathcal{I}(S_2) \exists p^l(S_1) \in \mathcal{O}(S_1)$  such that:  $p^k(S_2) = p^l(S_1)$ <br>  $p^l(S_1)$  satisfies  $C_{\mathcal{O}(S_1)}^{p^l} \implies p^k(S_2)$  satisfies  $C_{\mathcal{I}(S_2)}^{p^k}$ 

- The equality is in the sense that parameters have same
	- **◆ UCDs**
	- ◆ UTypes
	- ◆ SkossConcepts
	- ◆ Units

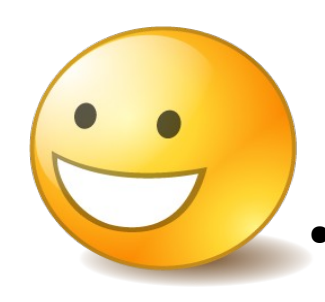

Since parameters and constraints are finely described with fine grained granularit,y many possibilities are open:

- Generic elements could be automatically generated
- These generic elements are "configured" by a specific PDL description instance

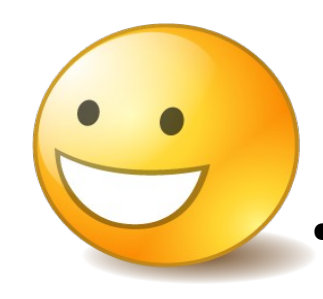

Since parameters and constraints are finely described with fine grained granularity, many possibilities are open:

- Generic elements could be automatically generated
- These generic elements are "configured" by a specific PDL description instance

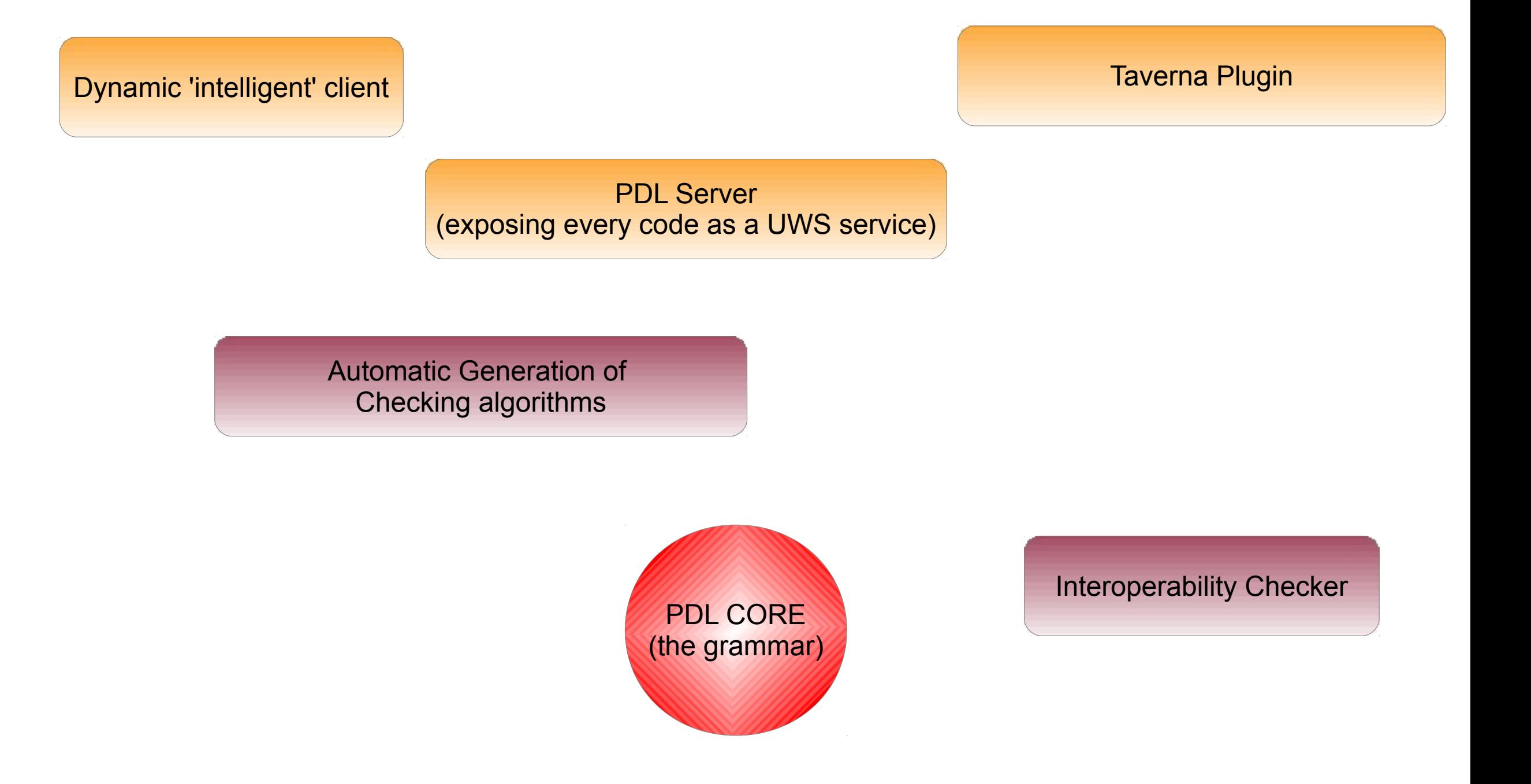

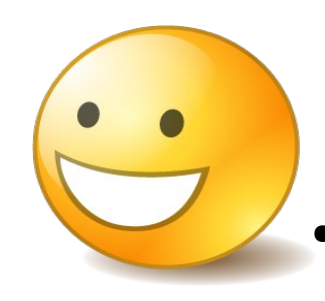

Since parameters and constraints are finely described with fine grained granularity, many possibilities are open:

- Generic elements could be automatically generated
- These generic elements are "configured" by a specific PDL description instance

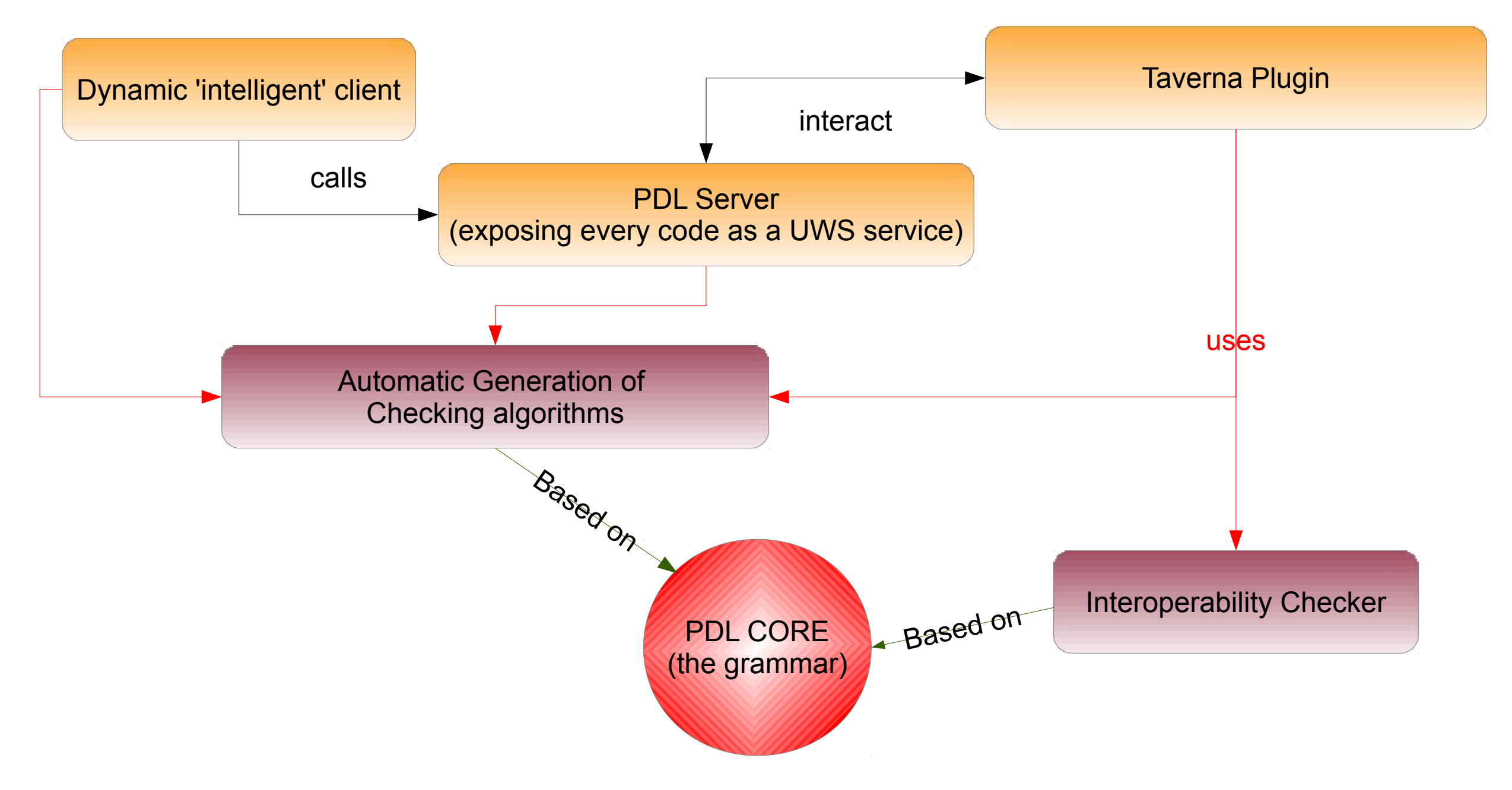

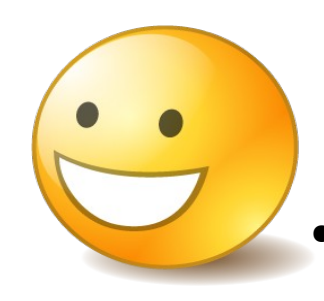

Since parameters and constraints are finely described with fine grained granularity, many possibilities are open:

- Generic elements could be automatically generated
- These generic elements are "configured" by a specific PDL description instance

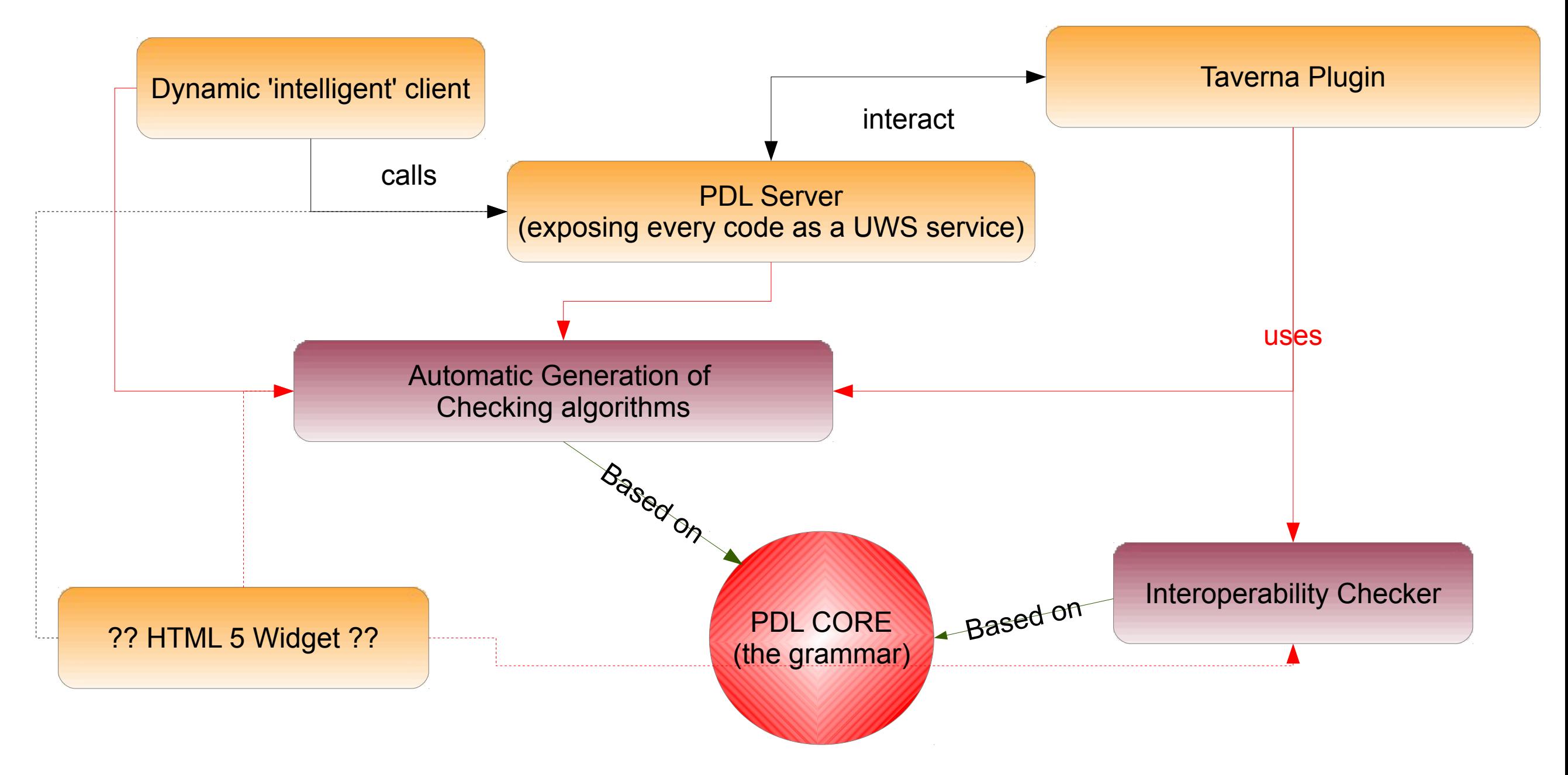

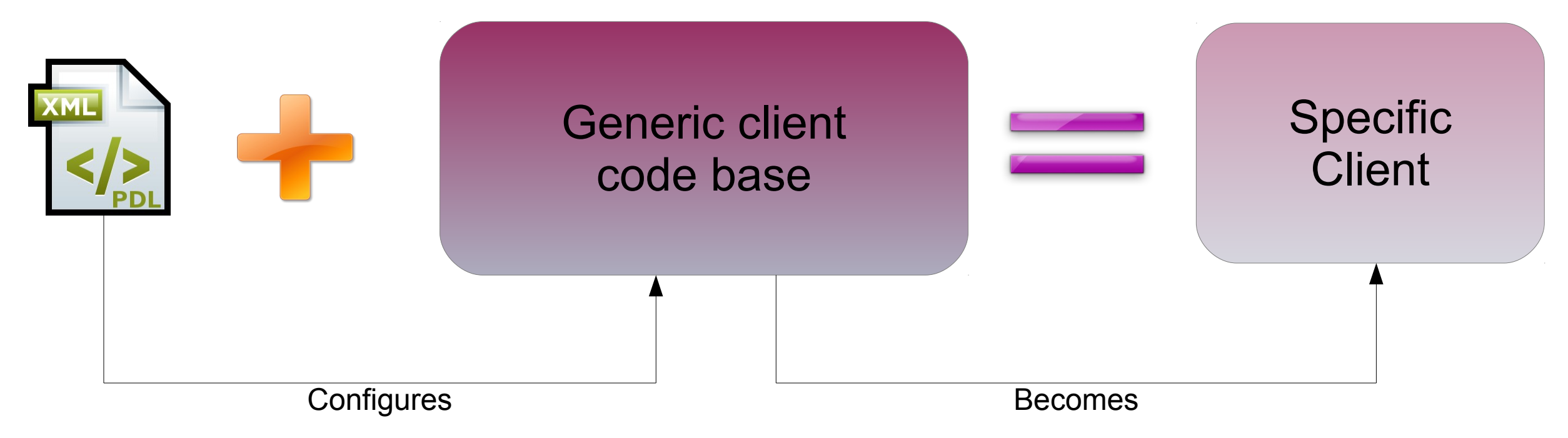

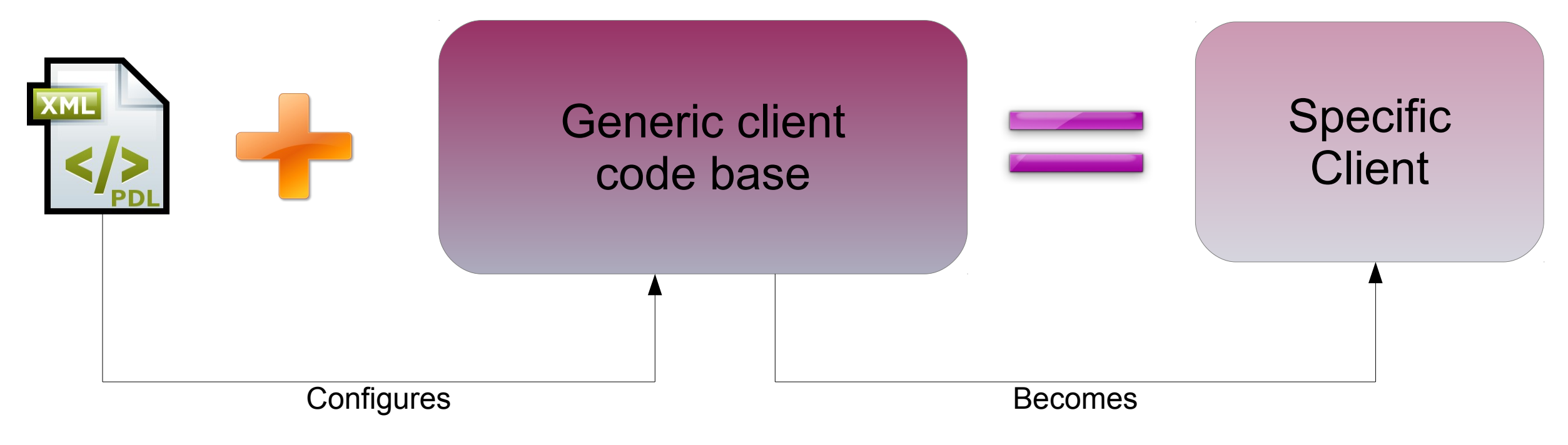

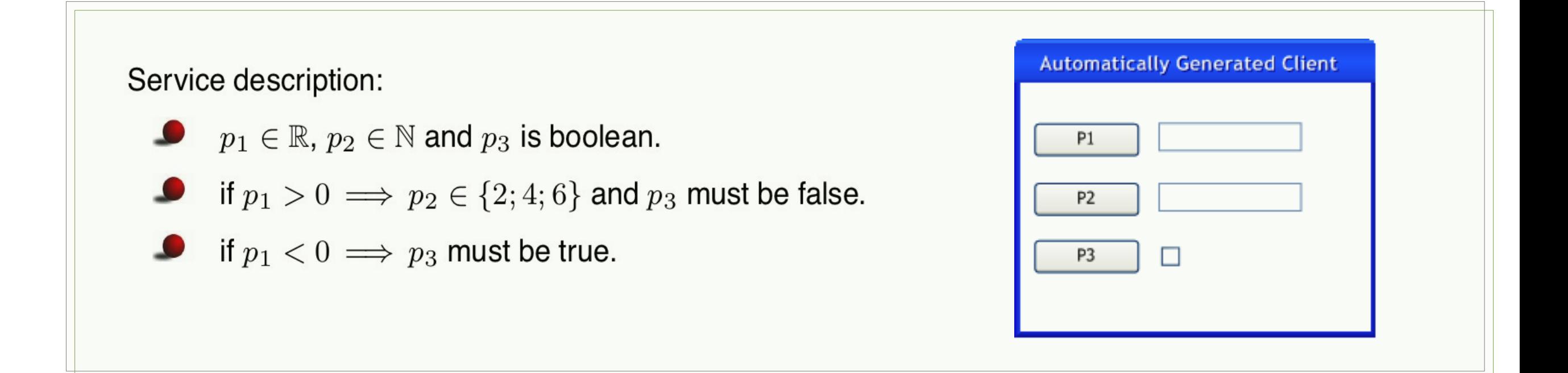

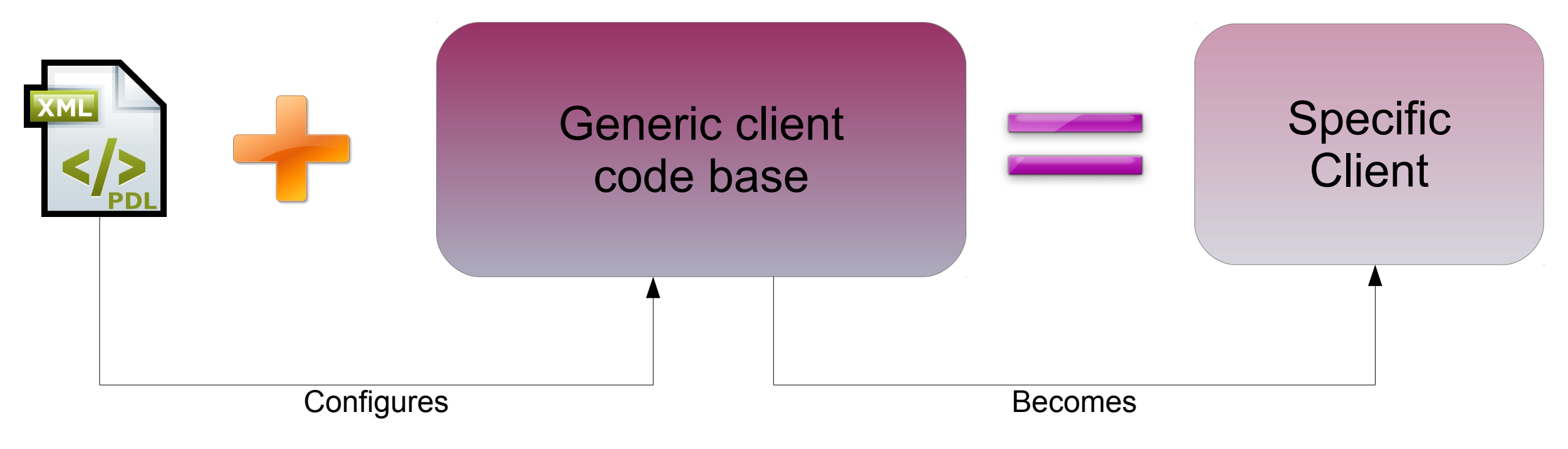

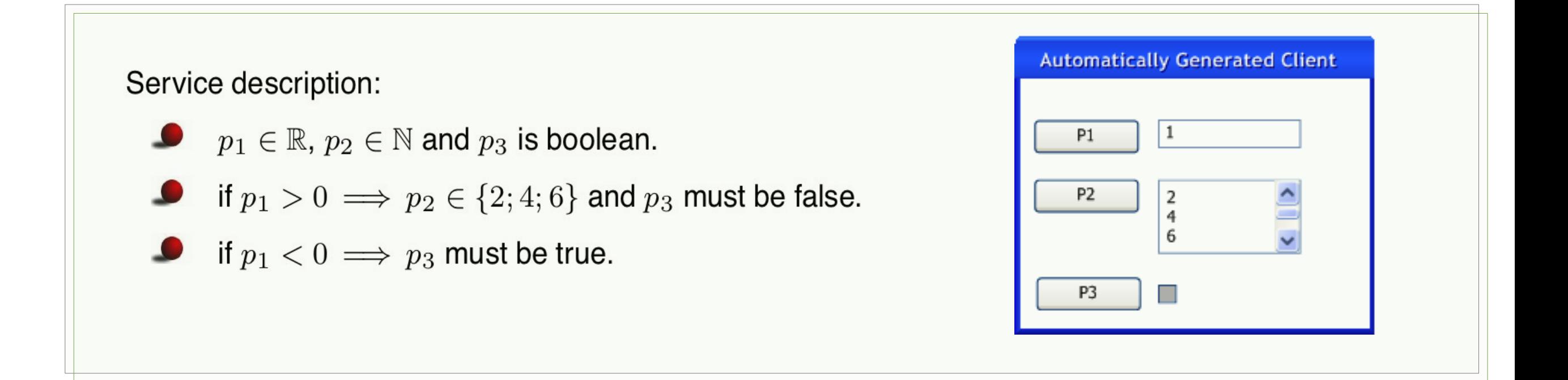

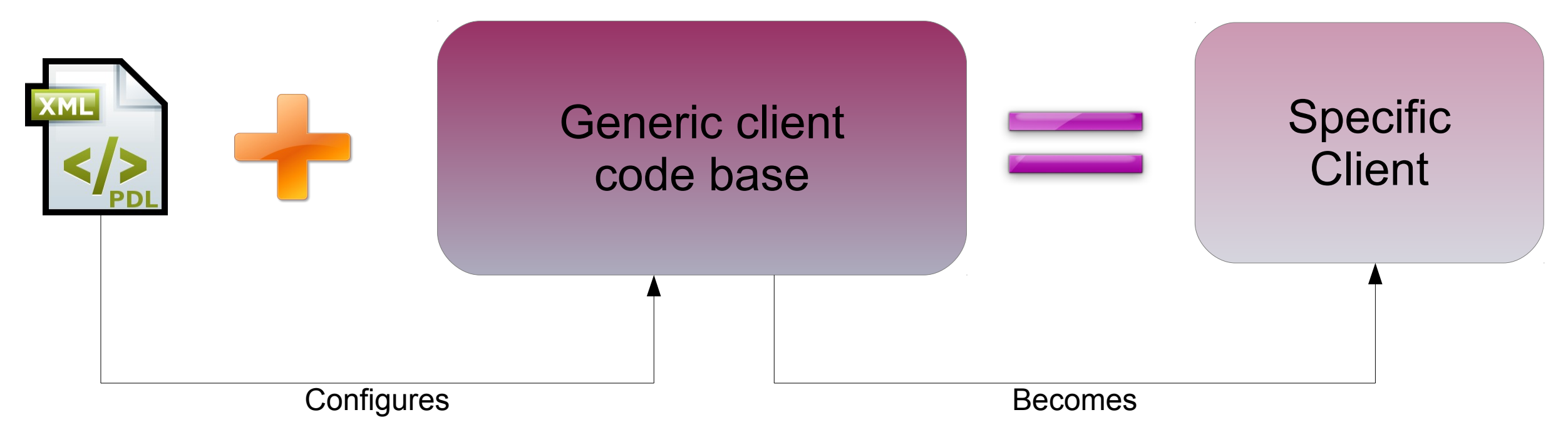

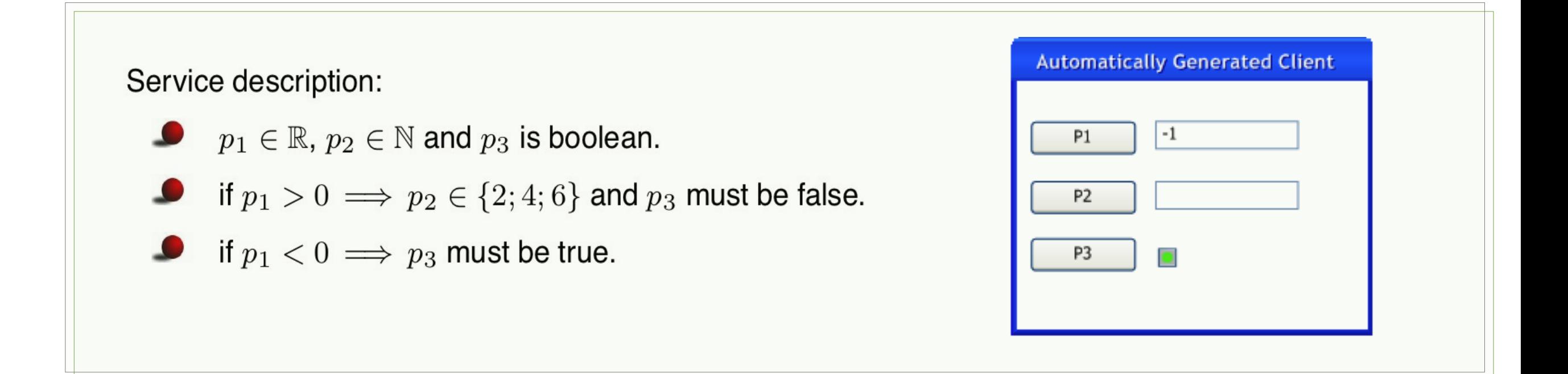

#### **The PDL Server : deploy a UWS compliant service in few clickes**

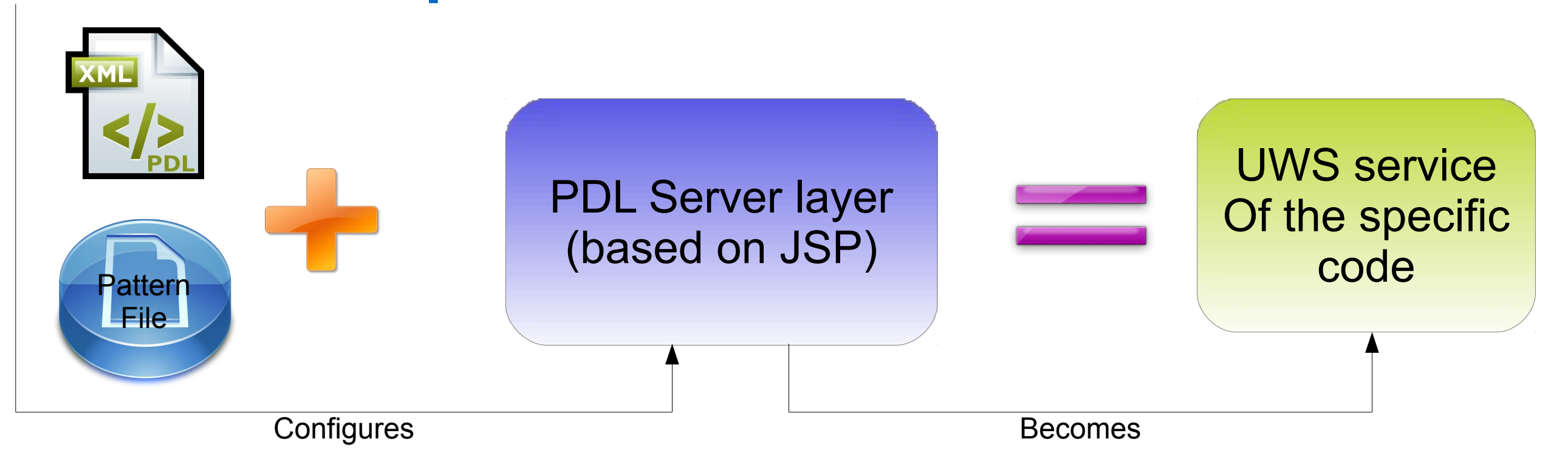

#### **The PDL Server : deploy a UWS compliant service in few clickes**

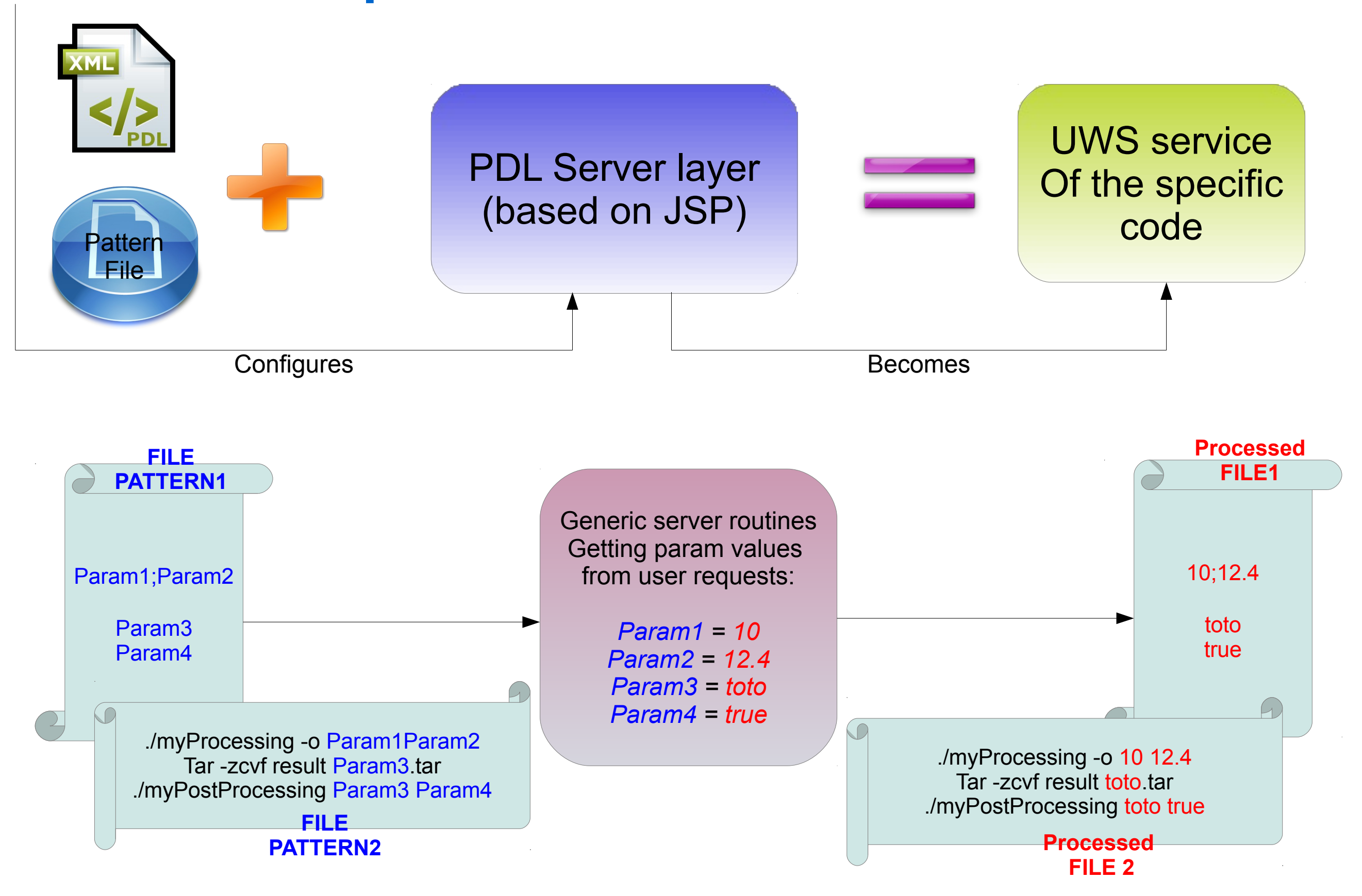

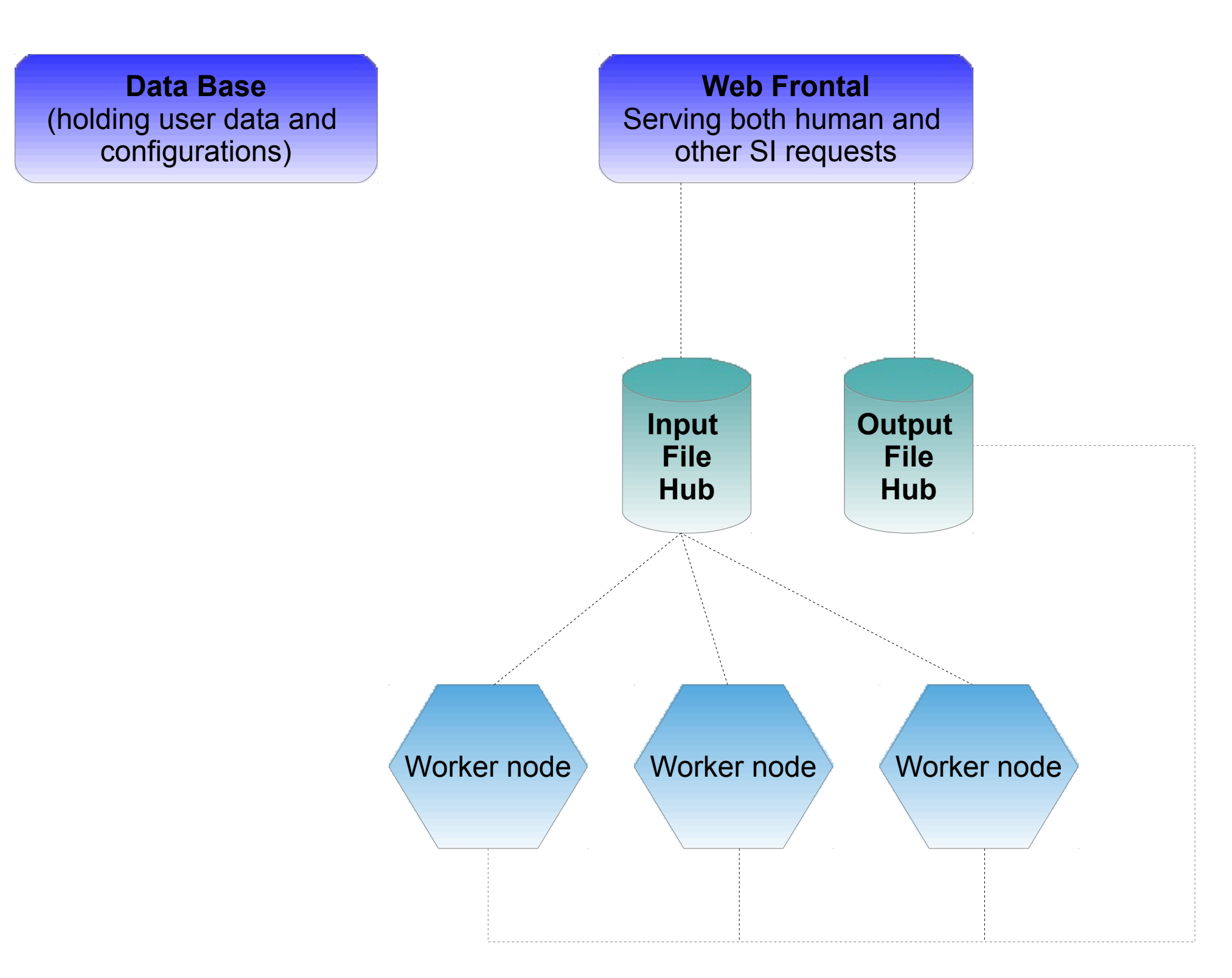

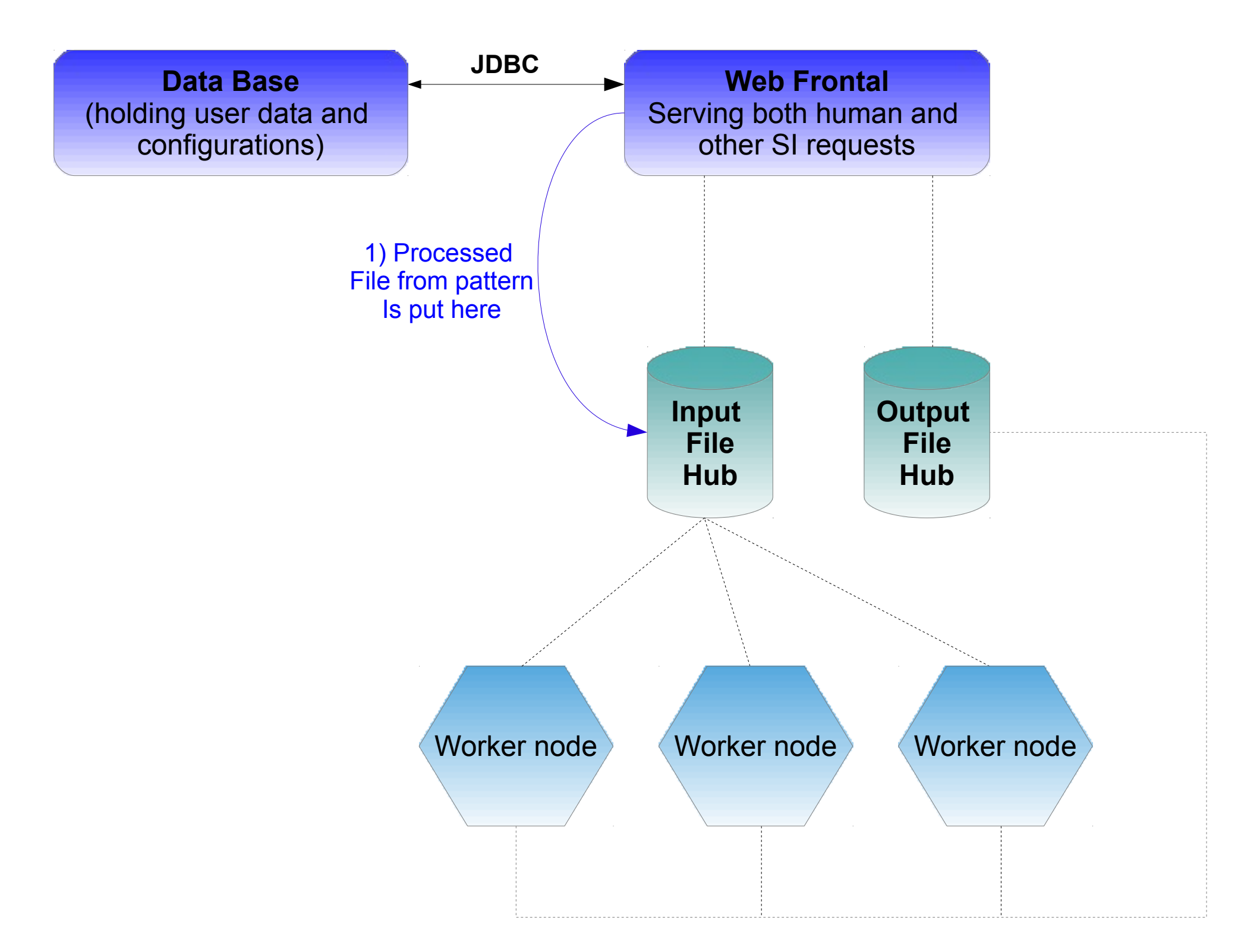

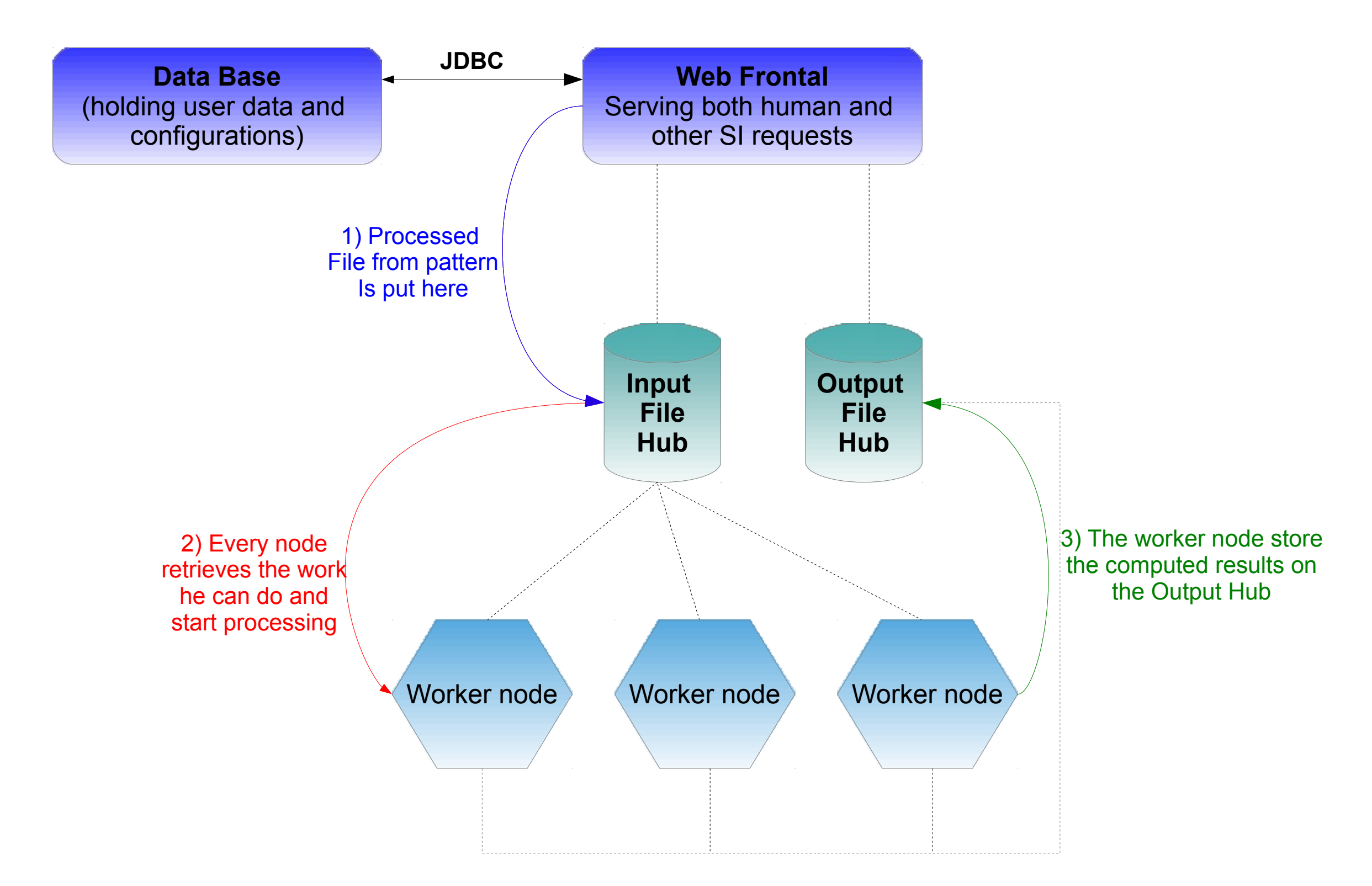

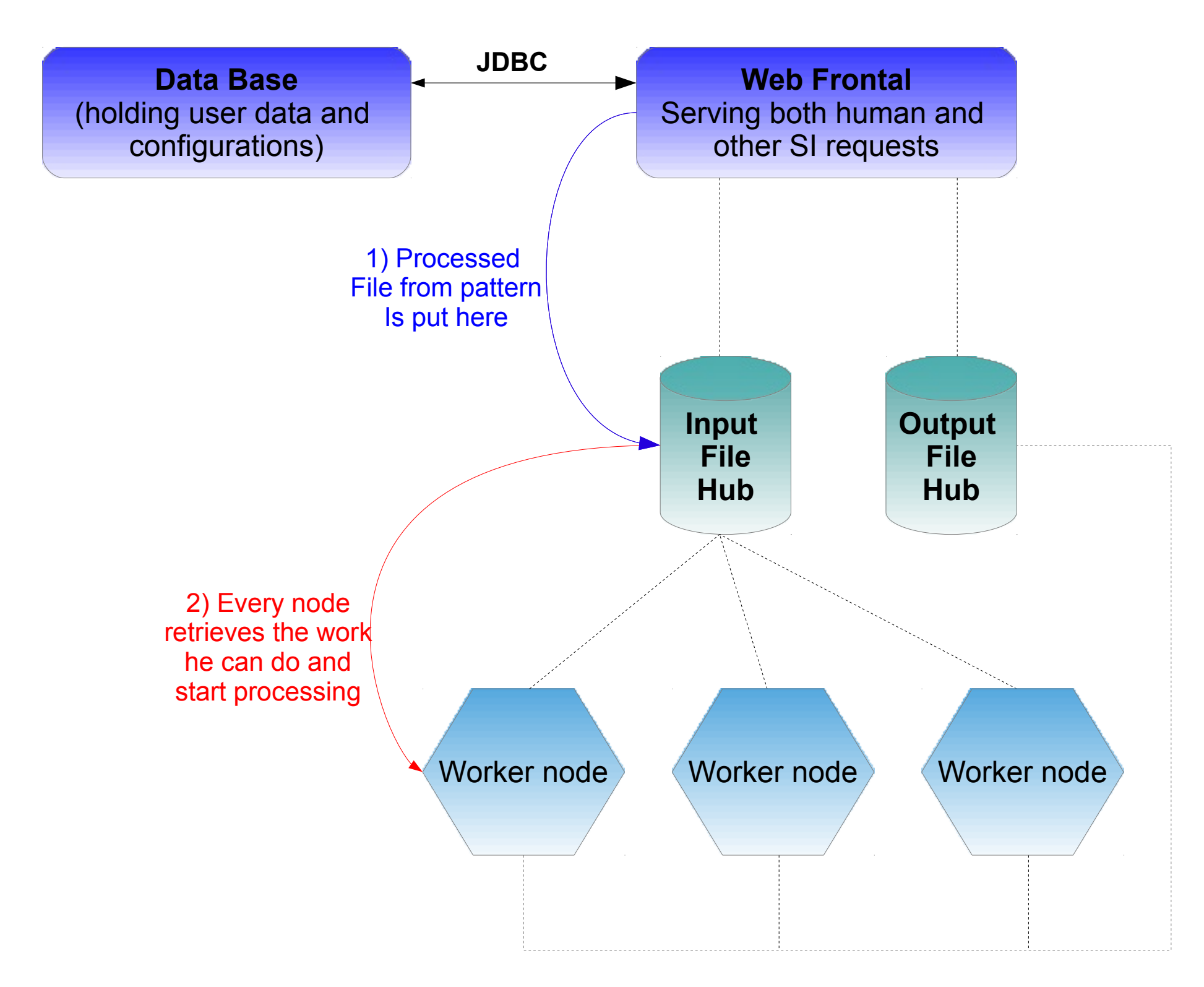

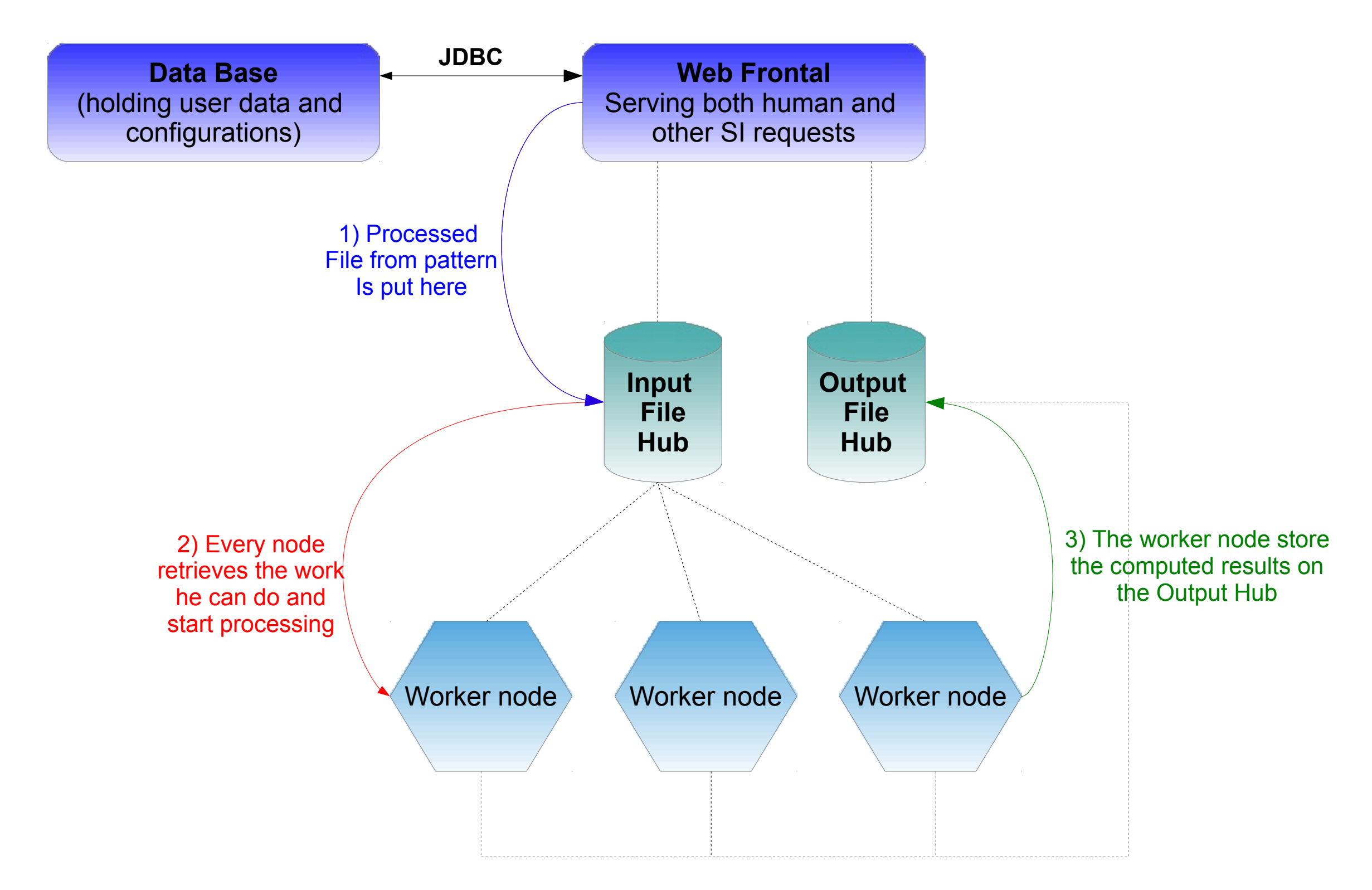

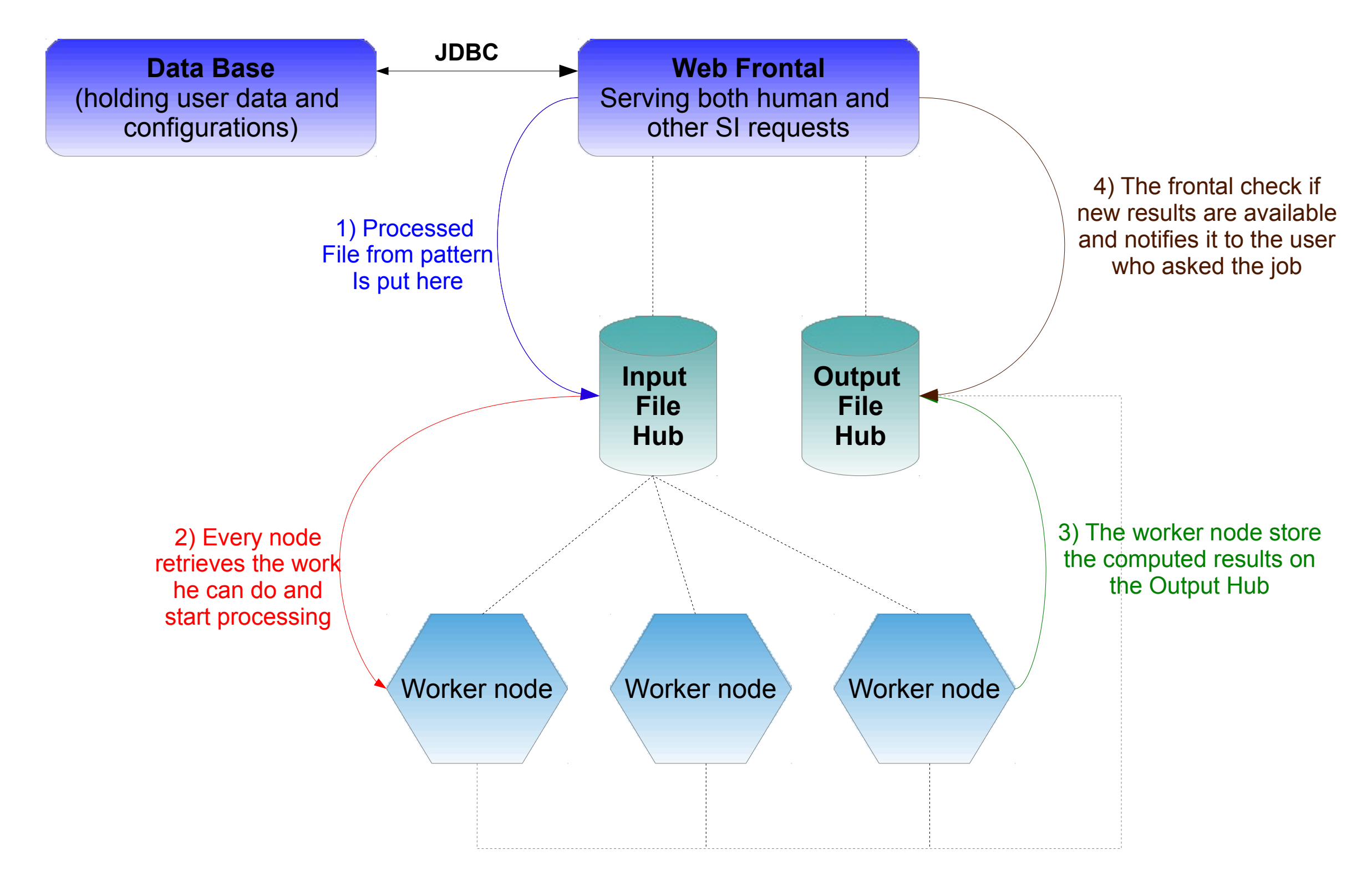